## **Brugsanvisning DVD-afspiller**

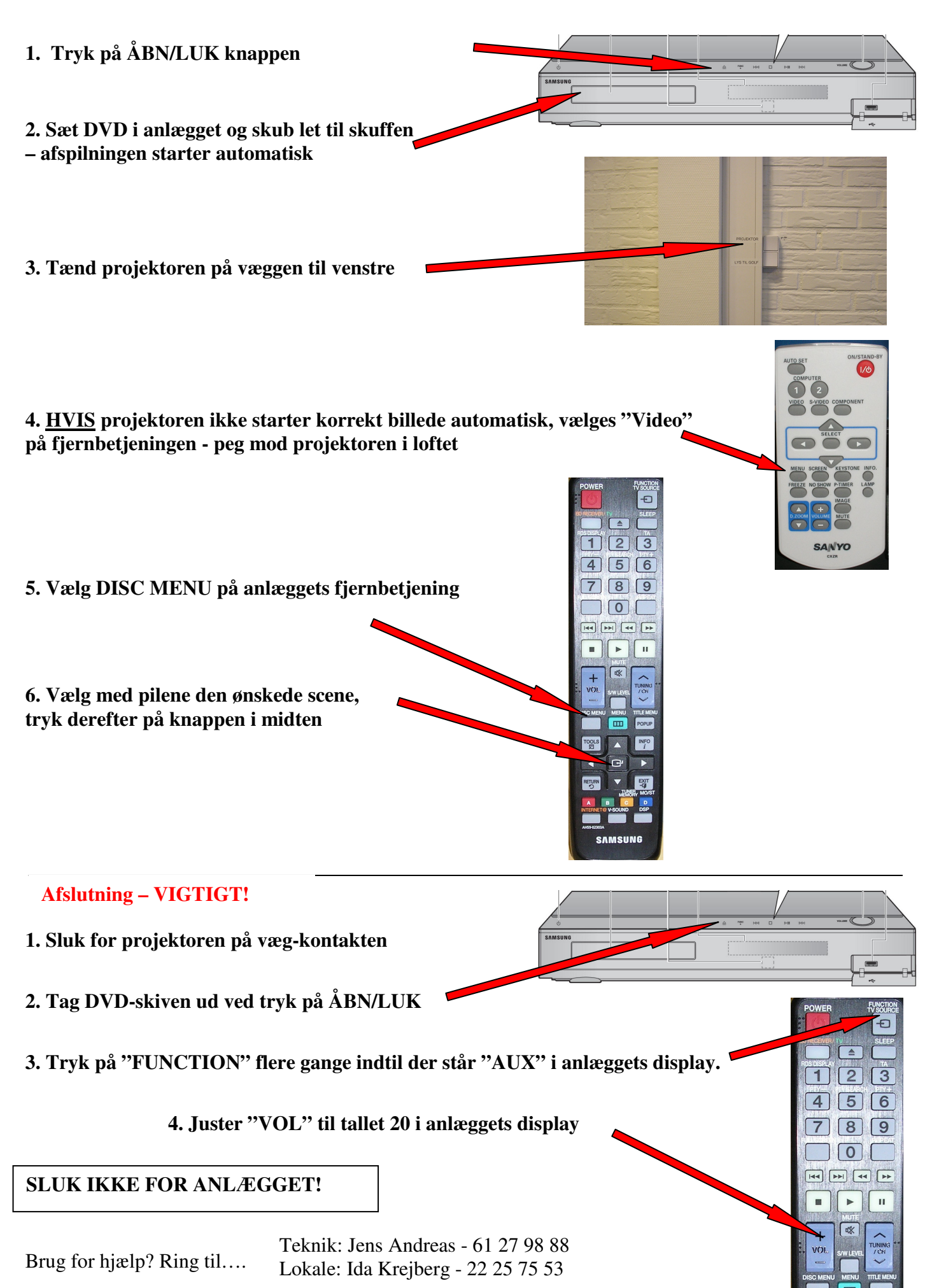